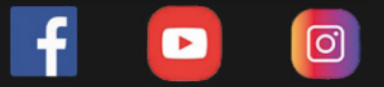

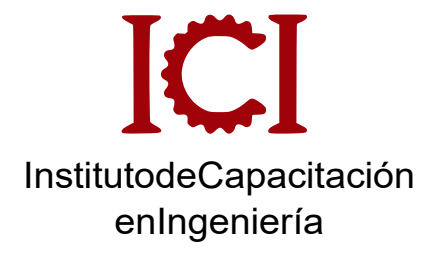

# Tripack de Simulación

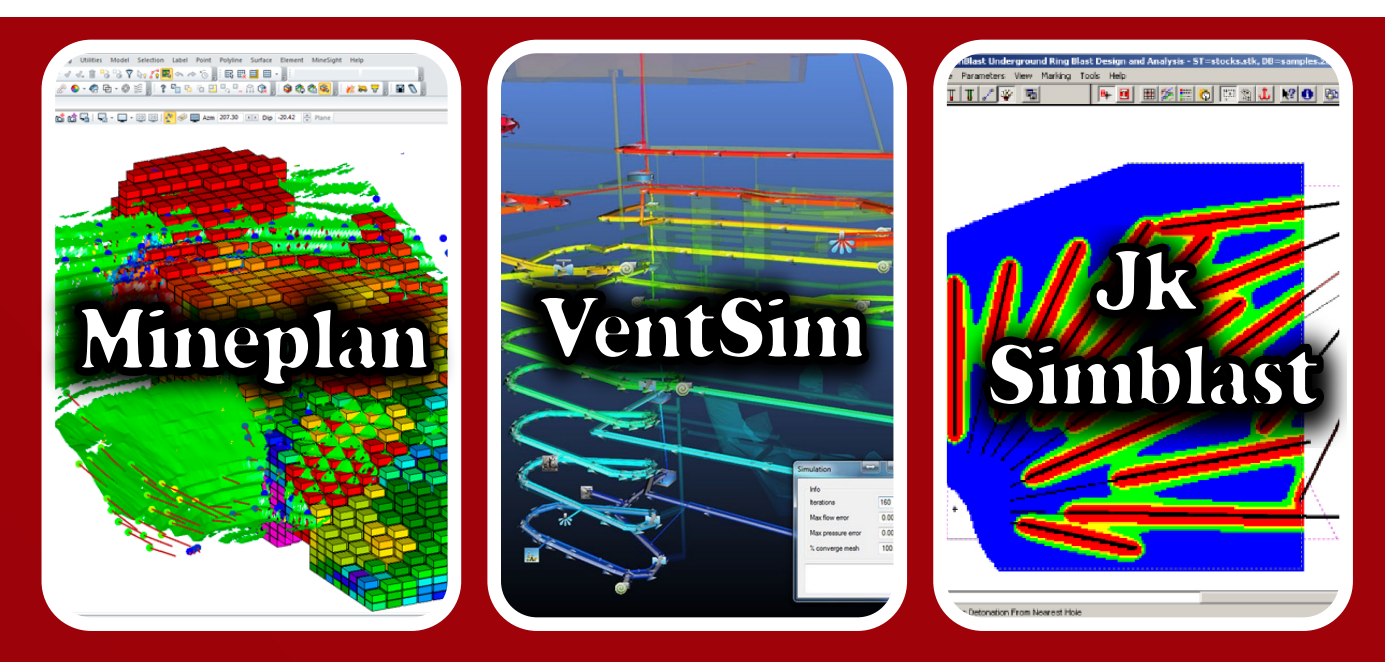

## **3 CURSOS**

*VIRTUAL-ASINCRÓNICO*

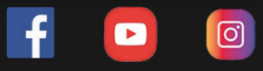

#### **OBJETIVO DEL CURSO**

Conocer las herramientas de Mineplan, VentSim y Jk Simblast y aplicarlas en el desarrrollo de sus actividades.

#### **DESCRIPCIÓN DEL CURSO**

Este es un tripack, que contiene una guía sobre el manejo de los software más solicitados en el trabajo minero.

Se compone de 3 cursos:

- Modelamiento geológico y minero con Mineplan
- Diseño y simulación de ventilación con VenSim
- Diseño y simulación de Voladura con JK Simblast.

#### **METODOLOGÍA**

Virtual asincrónica, con Aula virtual disponible las 24 hrs del dia en conexión al internet.

Los videos contenidos en el aula virtual son específicos (según temario) y están disponibles en cualquier momento del dia, y está habilitada durante 1 año.

Pasado un mes luego del inicio del curso ya existe la posibilidad de generar su respectivo certificado desde el panel de Cursos del mismo sistema ICI.

#### **DIRIGIDO A:**

Profesionales, técnicos y estudiantes del rubro geológico y minero; geólogos, ingenieros de minas, topógrafos, ayudantes.

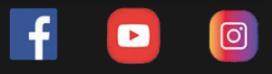

#### **CONTENIDO**

- Análisis de datos de perforación
- Interfaz del producto
- Creación de nuevo proyecto
- Visualización de sondajes
- Importar datos de topografía
- Generar las curvas de nivel
- Creación de grillas
- Propiedades de los drill holes
- Trazo de líneas en 2D y 3D
- Interpretación de secciones
- Modelo geológico
- Triangulación del sólido
- Revisar la integridad del sólido
- Diseño de impresión de

secciones

- Histograma de los datos
- Estadística
- Compositación de la data de ensayos
- Variograma de los compósitos
- Creación del archivo 15 modelo de bloques
- Codificación según el modelo geológico
- Parámetros de interpolación
- Interpolación del modelod e bloques
- Cálculo en el modelo de bloques
- Generación de isosuperficies
- Clasificación de recursos
- Ploteo del modelo de bloques

#### **MÓDULO 1: MÓDULO 2: MÓDULO MINA:**

- Parámetros de una
- mina a cielo abierto
- Diseño del PIT óptimo
- Diseño de botaderos-
- Diseño de accesos
- Elementos
- constructivos de una
- mina subterránea
- Diseño de rampas y
- galerías
- Aplicación de Atlas.

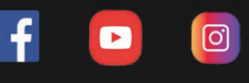

#### **CONTENIDO**

#### **MÓDULO 1: SUPERFICIAL 2D BENCH**

- Introducción y funciones básicas.
- Líneas y polilíneas.
- Creación de taladros y mallas.
- Edición de taladros y mallas.
- Carguío de explosivos.
- Insertando los primers y retardos de fondo.
- Insertando los retardos en superfcies.
- Simulación de la detonación, tiempos de salida en contornos.
- Análisis de la detonación: Taladros acoplados.
- Aspectos ambientales: PPV, nivel de ruido, etc.
- Análisis de la distribución de energía (halos de energía)
- Análisis de fragmentación: IB, factor de potencia, modelo KUZ-RAM, etc.
- Importando mallas desde Excel y AutoCAD.
- Agregar y personalizar la base de datos de los explosivos disponibles.
- Aplicación práctica diseño en Mina Toquepala.
- JKBMS :Creación de árbol para voladura en Minería superfcial.
- Vista 3D.
- Agregando diseños de voladuras en Minería Superfcial.

#### **MÓDULO 2: SUBTERRÁNEO 2D FACE**

- Introducción y funciones básicas.
- Líneas y Polilineas.
- Creación de taladros y mallas.
- Carguío de explosivos.
- Insertando los primer y retardos de fondo.
- Insertando los retardos en superfcie.
- Análisis de la distribución de energía.
- Agregar personalizar la base de datos de los explosivos disponibles.
- Digitalización de imágenes de frentes.
- Aplicación de práctica Diseño en Minsur. 2D RING

#### **2D RING**

- Introducción y funciones básicas.
- Herramientas de construcción global.
- Defniendo los bordes de diseño.
- Diseño de los taladros en abanico según la sección de la labor.
- Fijando los parámetros de perforación.
- Carguío de explosivos.
- Selección y carguío de los detonadores y retardos de fondo.
- Simulación de la detonación, contornos de salidas.
- Análisis de la distribución de energía.
- JKBMS: Creación de árbol para voladura en Minería Subterránea.
- Vista 3D
- Agregando diseños de voladura en minería superfcial

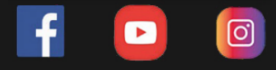

#### **CONTENIDO**

- Introducción al Ventsim
- Reconocimiento del Ventsim
- Herramientas de diseño del Ventsim
- Crear circuitos de ventilación
- Manejo de flujo en circuito de ventilación
- Mangas de ventilación y ventiladores
- Creación de ventiladores y máquinas
- Insertar contamienantes y equipos
- Reportes de datos de la simulación e información.

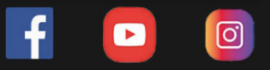

#### **DOCENTE**

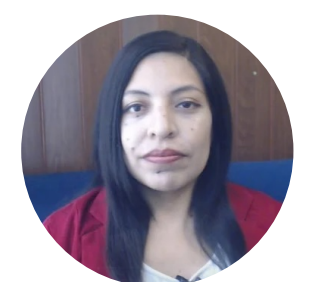

ING. NANCY AIQUI GEÓLOGA ESPECIALISTA EN GIS

Ingeniera geóloga, especialista en GIS y en Modelamiento Geológico con softwares de alta demanda en el sector minero. Amplia experiencia en la docencia, participando en diversas Instituciones como en FIA-UNI, ICI, CEPS-UNI, entre otros. Asesora en manejo de Sofwares de Minería en Cajamarca, Puno, Cerro de Pasco, Cusco, y como también fue participe en diversos proyectos para Consultorías dentro del rubro minero.

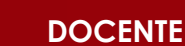

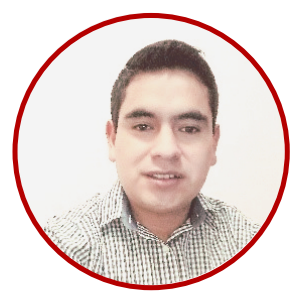

**ING. WALTER ROMERO** Ingeniero de minas, especialista en diseño de Ventilación minera, diseño y modelamiento de minas

Profesional en Ingeniería de Minas con experiencia en Planeamiento con Mine plan, Dispach, Ventilación, Perforación, Voladura, Seguridad y Salud Ocupacional Minera. Actualmente ingeniero de Planeamiento en Companía Minera Kolpa

ତା

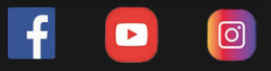

#### **DOCENTE**

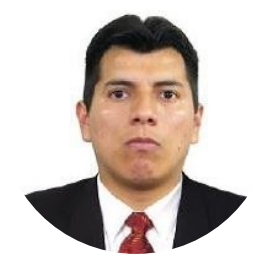

ING. FRANCISCO ROJAS ESPECIALISTA EN PERFORACIÓN Y VOLADURA EN MINERÍA SUPERFICIAL Y SUBTERRÁNEA

Profesional en Ingeniería de Minas de la Universidad Nacional de Ingeniería. Cuenta con 09 años de experiencia en las áreas de Voladura de Rocas, Planeamiento, costos y productividad en minería subterránea y supercial.Trabajando en Empresas como Volcán Cía. Minera, MARSA, CIA MINERA Kolpa y Compañía de Minas Buenaventura entre otros.

### **INFORMES E INSCRIPCIONES**

 $\boxed{\text{C}}$ 

 $\mathbf{f}$ 

 $\bullet$ 

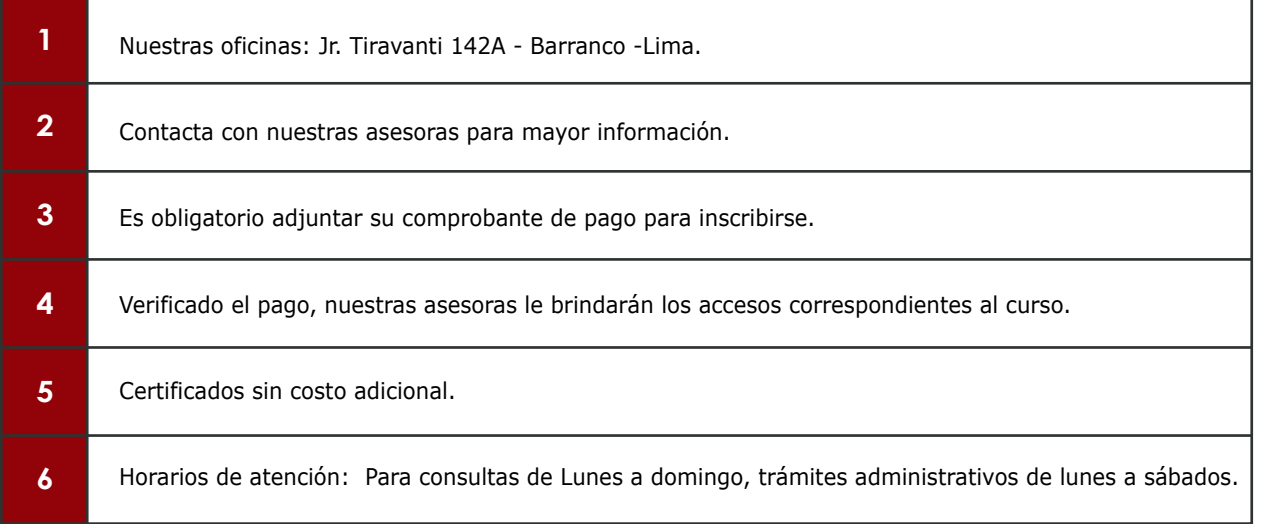

## **FORMAS DE PAGO**

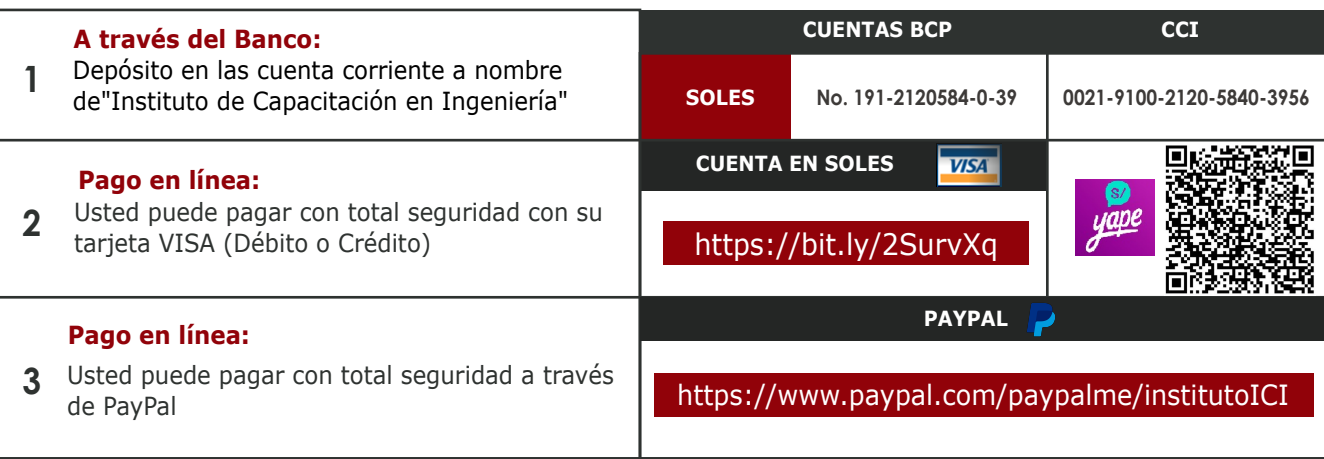